# Package 'tximeta'

April 15, 2020

<span id="page-0-0"></span>Version 1.4.5

Title Transcript Quantification Import with Automatic Metadata

Description Transcript quantification import from Salmon with automatic population of metadata and transcript ranges. Filtered, combined, or de novo transcriptomes can be linked to the appropriate sources with linkedTxomes and shared for reproducible analyses.

Maintainer Michael Love <michaelisaiahlove@gmail.com>

License GPL-2

VignetteBuilder knitr

- Imports SummarizedExperiment, tximport, jsonlite, S4Vectors, GenomicRanges, AnnotationDbi, GenomicFeatures, ensembldb, Biostrings, BiocFileCache, tibble, GenomeInfoDb, rappdirs, utils, methods
- Suggests knitr, rmarkdown, testthat, tximportData, org.Dm.eg.db, DESeq2, edgeR, limma, devtools

URL <https://github.com/mikelove/tximeta>

biocViews Annotation, DataImport, Preprocessing, RNASeq, Transcriptomics, Transcription, GeneExpression, ImmunoOncology

RoxygenNote 7.0.2

Encoding UTF-8

git\_url https://git.bioconductor.org/packages/tximeta

git branch RELEASE 3 10

git\_last\_commit 6d7e03f

git last commit date 2020-03-10

Date/Publication 2020-04-14

Author Michael Love [aut, cre], Rob Patro [aut, ctb], Peter Hickey [aut, ctb], Charlotte Soneson [aut, ctb]

# <span id="page-1-0"></span>R topics documented:

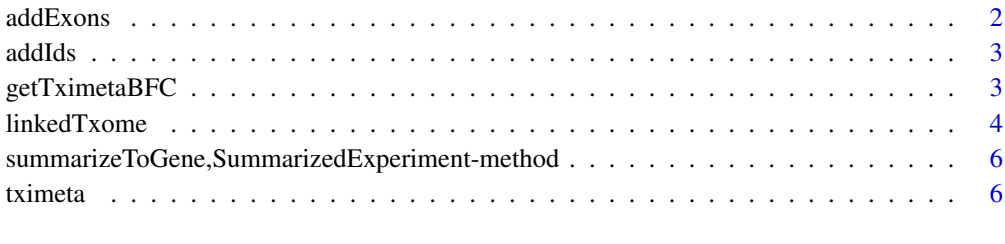

#### **Index** [9](#page-8-0)

addExons *Add exons to rowRanges of a transcript-level SummarizedExperiment*

# Description

After running tximeta, the SummarizedExperiment output will have GRanges representing the transcript locations attached as rowRanges to the object. These provide the start and end of the transcript in the genomic coordiantes, and strand information. However, the exonic locations are not provided. This function, addExons, swaps out the GRanges with a GRangesList, essentially a list along the rows of the SummarizedExperiment, where each element of the list is a GRanges providing the locations of the exons for that transcript.

#### Usage

addExons(se)

#### Arguments

se the SummarizedExperiment

# Details

This function is designed only for transcript-level objects. This "lack of a feature" reflects a belief on the part of the package author that it makes more sense to think about exons belonging to transcripts than to genes. For users desiring exonic information alongside gene-level objects, for example, which exons are associated with a particular gene, it is recommended to pull out the relevant GRangesList for the transcripts of this gene, while the object represents transcript-level data, such that the exons are still associated with transcripts.

For an example of addExons, please see the tximeta vignette.

# Value

a SummarizedExperiment

<span id="page-2-0"></span>

#### Description

For now this just works with SummarizedExperiments with Ensembl gene or transcript IDs. See example of usage in tximeta vignette. For obtaining multiple matching IDs for each row of the SummarizedExperiment set multiVals="list". See select for documentation on use of multiVals.

#### Usage

addIds(se, column, gene = FALSE, ...)

## Arguments

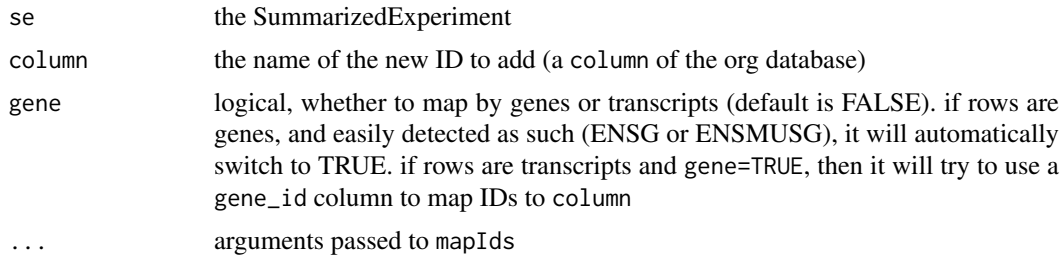

#### Value

a SummarizedExperiment

# Examples

```
example(tximeta)
library(org.Dm.eg.db)
se <- addIds(se, "REFSEQ", gene=FALSE)
```
getTximetaBFC *Get or set the directory of the BiocFileCache used by tximeta*

# <span id="page-2-1"></span>Description

Running getTximetaBFC will report the saved directory, if it has been determined, or will return NULL. Running setTximetaBFC will ask the user to specify a BiocFileCache directory for accessing and saving TxDb sqlite files.

# Usage

getTximetaBFC()

setTximetaBFC(dir)

# <span id="page-3-0"></span>Arguments

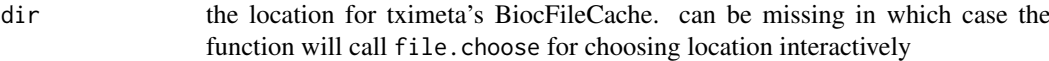

# Value

the directory of the BiocFileCache used by tximeta (or nothing, in the case of setTximetaBFC)

# Examples

```
# getting the BiocFileCache used by tximeta
# (may not be set, which uses BiocFileCache default or temp directory)
getTximetaBFC()
# don't want to actually change user settings so this is not run:
# setTximetaBFC()
```
linkedTxome *Make and load linked transcriptomes ("linkedTxome")*

# Description

For now, for details please see the vignette inst/script/linked.Rmd

# Usage

```
makeLinkedTxome(
  indexDir,
  source,
  organism,
  release,
  genome,
  fasta,
  gtf,
  write = TRUE,jsonFile
\lambda
```
loadLinkedTxome(jsonFile)

# Arguments

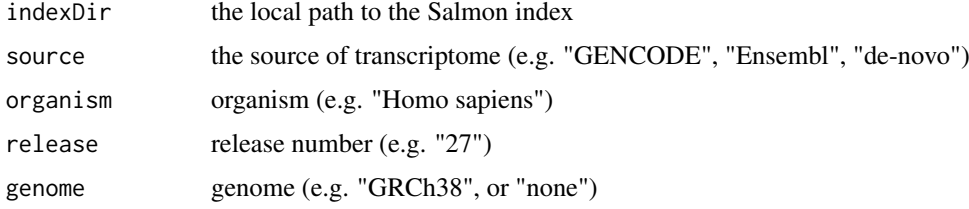

#### linkedTxome 5

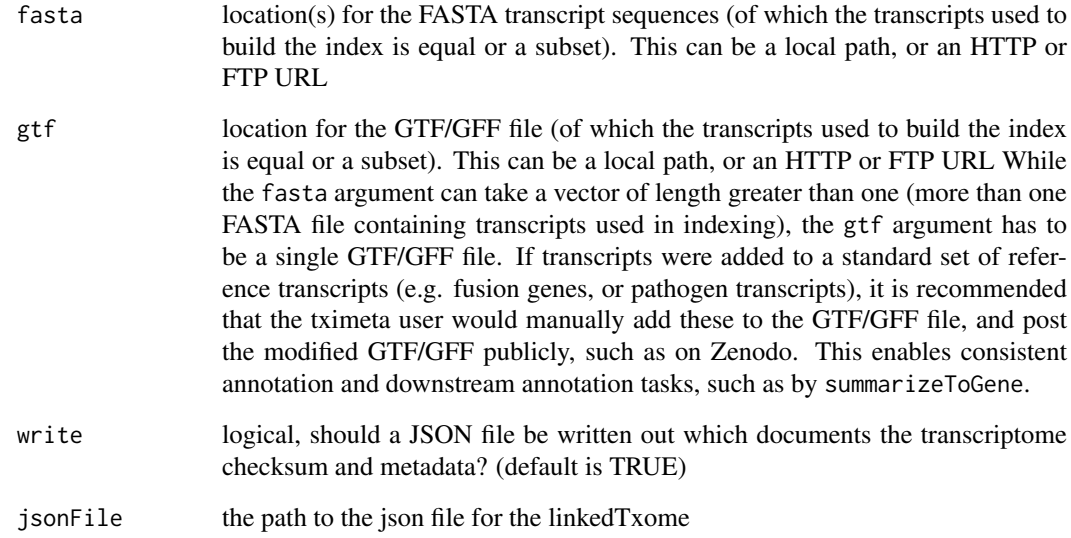

#### Value

nothing, the function is run for its side effects

# Examples

```
# point to a Salmon quantification file with an additional artificial transcript
dir <- system.file("extdata/salmon_dm", package="tximportData")
file <- file.path(dir, "SRR1197474.plus", "quant.sf")
coldata <- data.frame(files=file, names="SRR1197474", sample="1",
                      stringsAsFactors=FALSE)
# now point to the Salmon index itself to create a linkedTxome
# as the index will not match a known txome
indexDir <- file.path(dir, "Dm.BDGP6.22.98.plus_salmon-0.14.1")
# point to the source FASTA and GTF:
fastaFTP <- c("ftp://ftp.ensembl.org/pub/release-98/fasta/drosophila_melanogaster/cdna/Drosophila_melanogas
         "ftp://ftp.ensembl.org/pub/release-98/fasta/drosophila_melanogaster/ncrna/Drosophila_melanogaster
              "extra_transcript.fa.gz")
gtfPath <- file.path(dir, "Drosophila_melanogaster.BDGP6.22.98.plus.gtf.gz")
# now create a linkedTxome, linking the Salmon index to its FASTA and GTF sources
makeLinkedTxome(indexDir=indexDir, source="Ensembl", organism="Drosophila melanogaster",
              release="98", genome="BDGP6.22", fasta=fastaFTP, gtf=gtfPath, write=FALSE)
# to clear the entire linkedTxome table
# (don't run unless you want to clear this table!)
# bfcloc <- getTximetaBFC()
# bfc <- BiocFileCache(bfcloc)
```

```
# bfcremove(bfc, bfcquery(bfc, "linkedTxomeTbl")$rid)
```
<span id="page-5-0"></span>summarizeToGene,SummarizedExperiment-method

```
Summarize estimated quantitites to gene-level
```
#### Description

Summarizes abundances, counts, lengths, (and inferential replicates or variance) from transcriptto gene-level. This function operates on SummarizedExperiment objects, and will automatically access the relevant TxDb (by either finding it in the BiocFileCache or by building it from an ftp location). #' This function uses the tximport package to perform summarization, where a method is defined that works on simple lists.

## Usage

## S4 method for signature 'SummarizedExperiment' summarizeToGene(object, varReduce = FALSE, ...)

#### Arguments

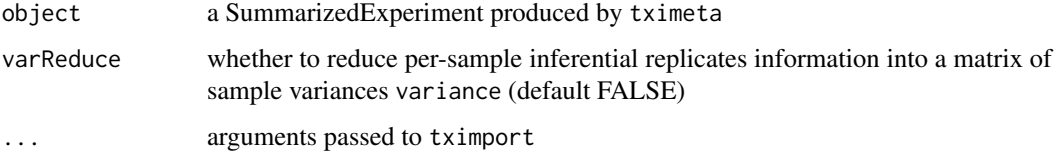

# Value

a SummarizedExperiment with summarized quantifications

# Examples

```
example(tximeta)
gse <- summarizeToGene(se)
```
tximeta *tximeta: Transcript quantification import with automatic metadata*

# Description

tximeta leverages the hashed checksum of the Salmon index, in addition to a number of core Bioconductor packages (GenomicFeatures, ensembldb, GenomeInfoDb, BiocFileCache) to automatically populate metadata for the user, without additional effort from the user. Note that tximeta requires that the entire output directory of Salmon/Alevin is present and unmodified in order to identify the provenance of the reference transcripts.

## <span id="page-6-0"></span>tximeta 7

# Usage

```
tximeta(
  coldata,
  type = "salmon",
  txOut = TRUE,skipMeta = FALSE,
  skipSeqinfo = FALSE,
  cleanDuplicateTxps = FALSE,
  ...
\lambda
```
# Arguments

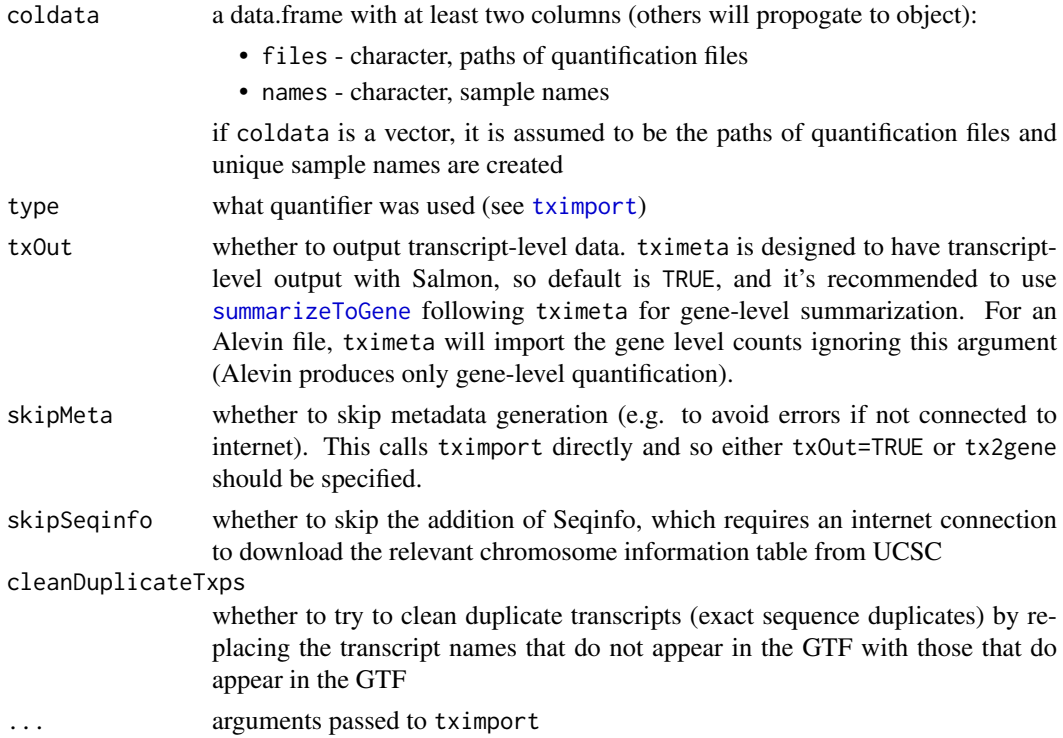

#### Details

Most of the code in tximeta works to add metadata and transcript ranges when the quantification was performed with Salmon. However, tximeta can be used with any quantification type that is supported by [tximport](#page-0-0), where it will return an non-ranged SummarizedExperiment.

tximeta performs a lookup of the hashed checksum of the index (stored in an auxilary information directory of the Salmon output) against a database of known transcriptomes, which lives within the tximeta package and is continually updated on Bioconductor's release schedule. In addition, tximeta performs a lookup of the checksum against a locally stored table of linkedTxome's (see link{makeLinkedTxome}). If tximeta detects a match, it will automatically populate, e.g. the transcript locations, the transcriptome release, the genome with correct chromosome lengths, etc. It allows for automatic and correct summarization of transcript-level quantifications to the gene-level via [summarizeToGene](#page-0-0) without the need to manually build a tx2gene table.

tximeta on the first run will ask where the BiocFileCache for this package should be kept, either using a default location or a temporary directory. At any point, the user can specify a location <span id="page-7-0"></span>using [setTximetaBFC](#page-2-1) and this choice will be saved for future sessions. Multiple users can point to the same BiocFileCache, such that transcript databases (TxDb) associated with certain Salmon indices and linkedTxomes can be accessed by different users without additional effort or time spent downloading/building the relevant TxDb.

In order to allow that multiple users can read and write to the same location, one should set the BiocFileCache directory to have group write permissions (g+w).

#### Value

a SummarizedExperiment with metadata on the rowRanges. (if the hashed checksum in the Salmon or Sailfish index does not match any known transcriptomes, or any locally saved linkedTxome, tximeta will just return a non-ranged SummarizedExperiment)

#### Examples

```
# point to a Salmon quantification file:
dir <- system.file("extdata/salmon_dm", package="tximportData")
files <- file.path(dir, "SRR1197474", "quant.sf")
coldata <- data.frame(files, names="SRR1197474", condition="A", stringsAsFactors=FALSE)
# normally we would just run the following which would download the appropriate metadata
# se <- tximeta(coldata)
# for this example, we instead point to a local path where the GTF can be found
# by making a linkedTxome:
indexDir <- file.path(dir, "Dm.BDGP6.22.98_salmon-0.14.1")
fastaFTP <- c("ftp://ftp.ensembl.org/pub/release-98/fasta/drosophila_melanogaster/cdna/Drosophila_melanogas
         "ftp://ftp.ensembl.org/pub/release-98/fasta/drosophila_melanogaster/ncrna/Drosophila_melanogaster
gtfPath <- file.path(dir, "Drosophila_melanogaster.BDGP6.22.98.gtf.gz")
makeLinkedTxome(indexDir=indexDir, source="Ensembl", organism="Drosophila melanogaster",
              release="98", genome="BDGP6.22", fasta=fastaFTP, gtf=gtfPath, write=FALSE)
se <- tximeta(coldata)
# to clear the entire linkedTxome table
# (don't run unless you want to clear this table!)
# bfcloc <- getTximetaBFC()
# bfc <- BiocFileCache(bfcloc)
# bfcremove(bfc, bfcquery(bfc, "linkedTxomeTbl")$rid)
```
# <span id="page-8-0"></span>Index

addExons, [2](#page-1-0) addIds, [3](#page-2-0) getTximetaBFC, [3](#page-2-0) linkedTxome, [4](#page-3-0) loadLinkedTxome *(*linkedTxome*)*, [4](#page-3-0) makeLinkedTxome *(*linkedTxome*)*, [4](#page-3-0) setTximetaBFC, *[8](#page-7-0)* setTximetaBFC *(*getTximetaBFC*)*, [3](#page-2-0) summarizeToGene, *[7](#page-6-0)* summarizeToGene,SummarizedExperiment-method, [6](#page-5-0)

tximeta, [6](#page-5-0) tximport, *[7](#page-6-0)*